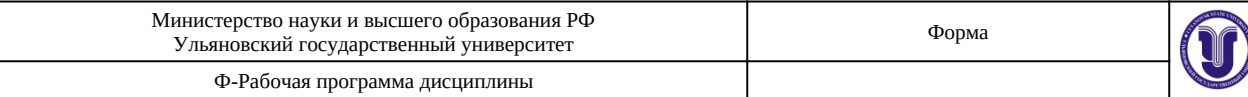

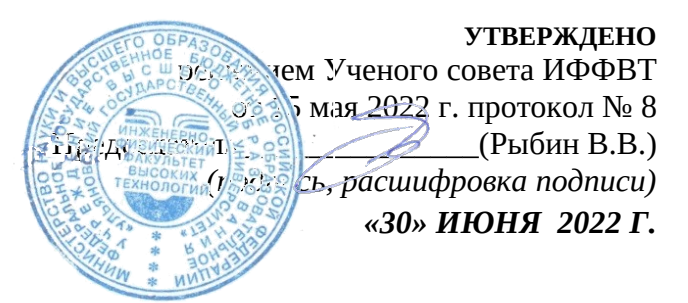

# **РАБОЧАЯ ПРОГРАММА ДИСЦИПЛИНЫ**

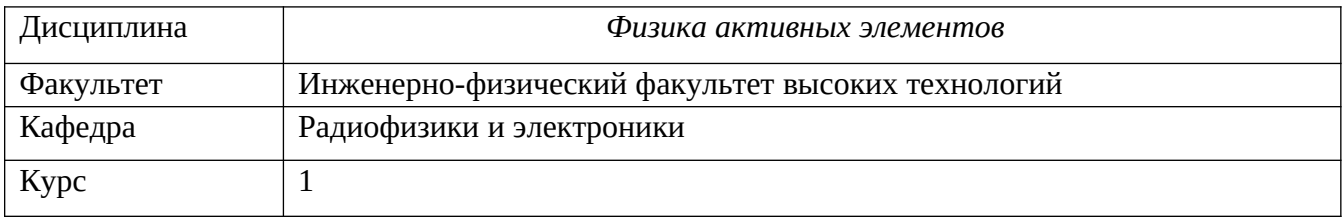

Направление (специальность) **03.04.02 Физика**

*код направления (специальности), полное наименование*

Направленность (профиль/специализация) **Физика полупроводников. Микроэлектроника**  *полное наименование*

Форма обучения очная

*очная, заочная, очно-заочная (указать только те, которые реализуются)*

Дата введения в учебный процесс  $Y\pi ry$ : « $1 \times 1$  сентября 2022 г.

Программа актуализированана заседании кафедры: протокол №\_\_\_\_\_\_ от \_\_\_\_\_ 20\_\_\_\_\_г. Программа актуализированана заседании кафедры: протокол №\_\_\_\_\_\_ от \_\_\_\_\_ 20\_\_\_\_\_г. Программа актуализированана заседании кафедры: протокол №\_\_\_\_\_\_ от \_\_\_\_\_ 20\_\_\_\_\_г.

Сведения о разработчиках:

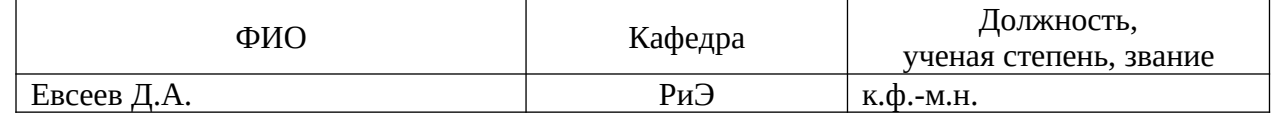

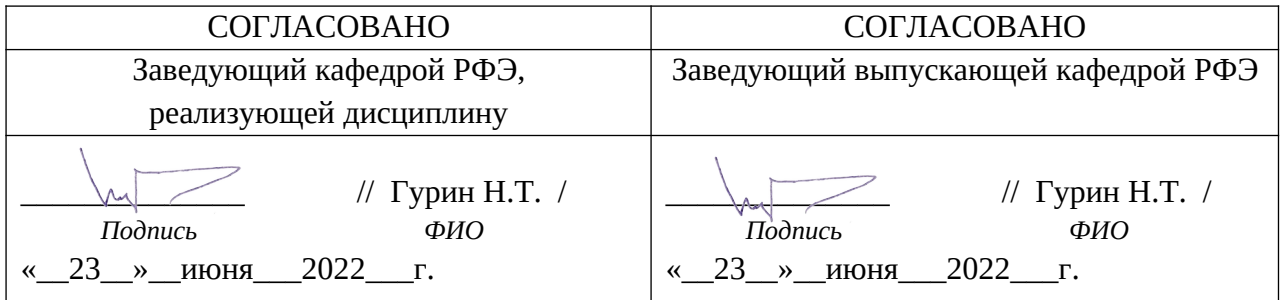

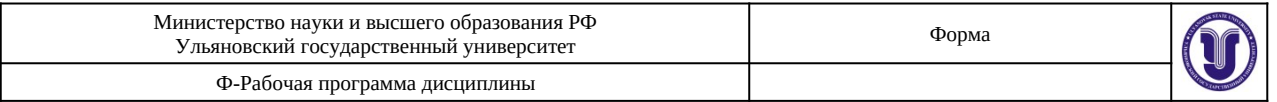

# **1. ЦЕЛИ И ЗАДАЧИ ОСВОЕНИЯ ДИСЦИПЛИНЫ:**

*Целью дисциплины* является изучение активных элементов радиоэлектроники, их моделей, областей и особенностей использования в радиоэлектронных системах.

#### *Задачи дисциплины*:

- ·Достигнуть понимания принципов работы активных элементов радиоэлектроники.
- ·Дать информацию об основных эксплуатационных характеристиках, параметрах и схемах включения активных элементов.
- ·Познакомить с моделями элементов для использования в компьютерных технологиях проектирования радиоэлектронных систем.

## **2. МЕСТО ДИСЦИПЛИНЫ В СТРУКТУРЕ ОПОП:**

«Физика активных элементов» относится к обязательным дисциплинам вариативной части Б1.В (Б1.В.04). Данная дисциплина формирует навыки измерения и анализа входных и выходных характеристик полупроводниковых приборов. «Физика активных элементов» базируется на основах физики, знании физики конденсированного состояния вещества, зонной теории и физики полупроводниковых структур, способов создания *р-п*-переходов. Она читается в 1-ом семестре 1-ого курса и основывается на следующих входных знаниях, умениях, навыках и компетенциях студента, полученных им при изучении предшествующих дисциплин:

- Математический анализ
- Дифференциальные уравнения
- Квантовая теория
- Физическое материаловедение
- Основы электро- и радиоизмерений
- Основы оптоэлектроники
- Основы нанотехнологий.

Данная дисциплина является предшествующей для будущего изучения следующих специальных дисциплин:

- Физическая кинетика
- Физические методы исследований
- Автоматизация эксперимента
- Методы современного геофизического эксперимента
- Механика геофизических сред
- Государственная итоговая аттестация

# **3. ПЕРЕЧЕНЬ ПЛАНИРУЕМЫХ РЕЗУЛЬТАТОВ ОБУЧЕНИЯ ПО ДИСЦИПЛИНЕ (МОДУЛЮ), СООТНЕСЕННЫХ С ПЛАНИРУЕМЫМИ РЕЗУЛЬТАТАМИ ОСВОЕНИЯ ОСНОВНОЙ ПРОФЕССИОНАЛЬНОЙ ОБРАЗОВАТЕЛЬНОЙ ПРОГРАММЫ**

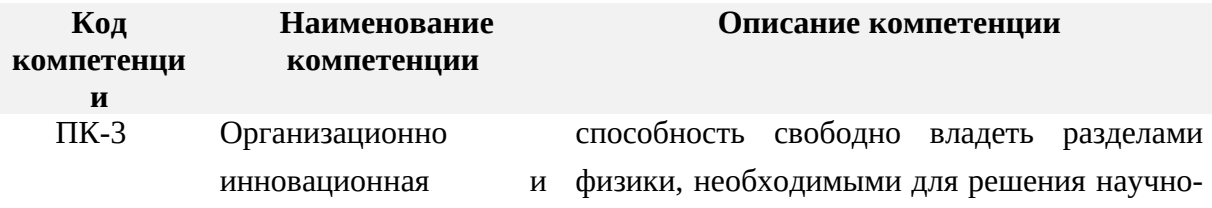

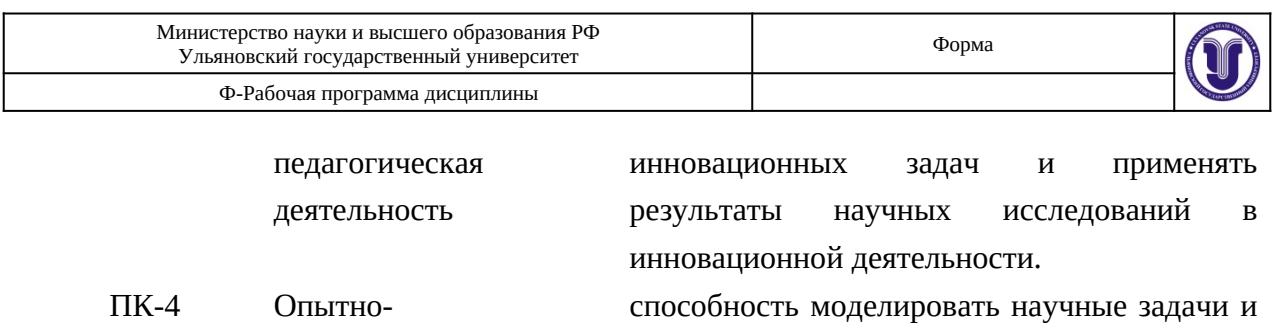

кострукторская деятельность

новые технологические процессы в области физики полупроводников, микроэлектроники и радиофизики.

# **4. ОБЩАЯ ТРУДОЕМКОСТЬ ДИСЦИПЛИНЫ**

# **4.1. Объем дисциплины в зачетных единицах (всего) 7 ЗЕ**

# **4.2. Объем дисциплиныпо видам учебной работы (в часах) 252 ч**

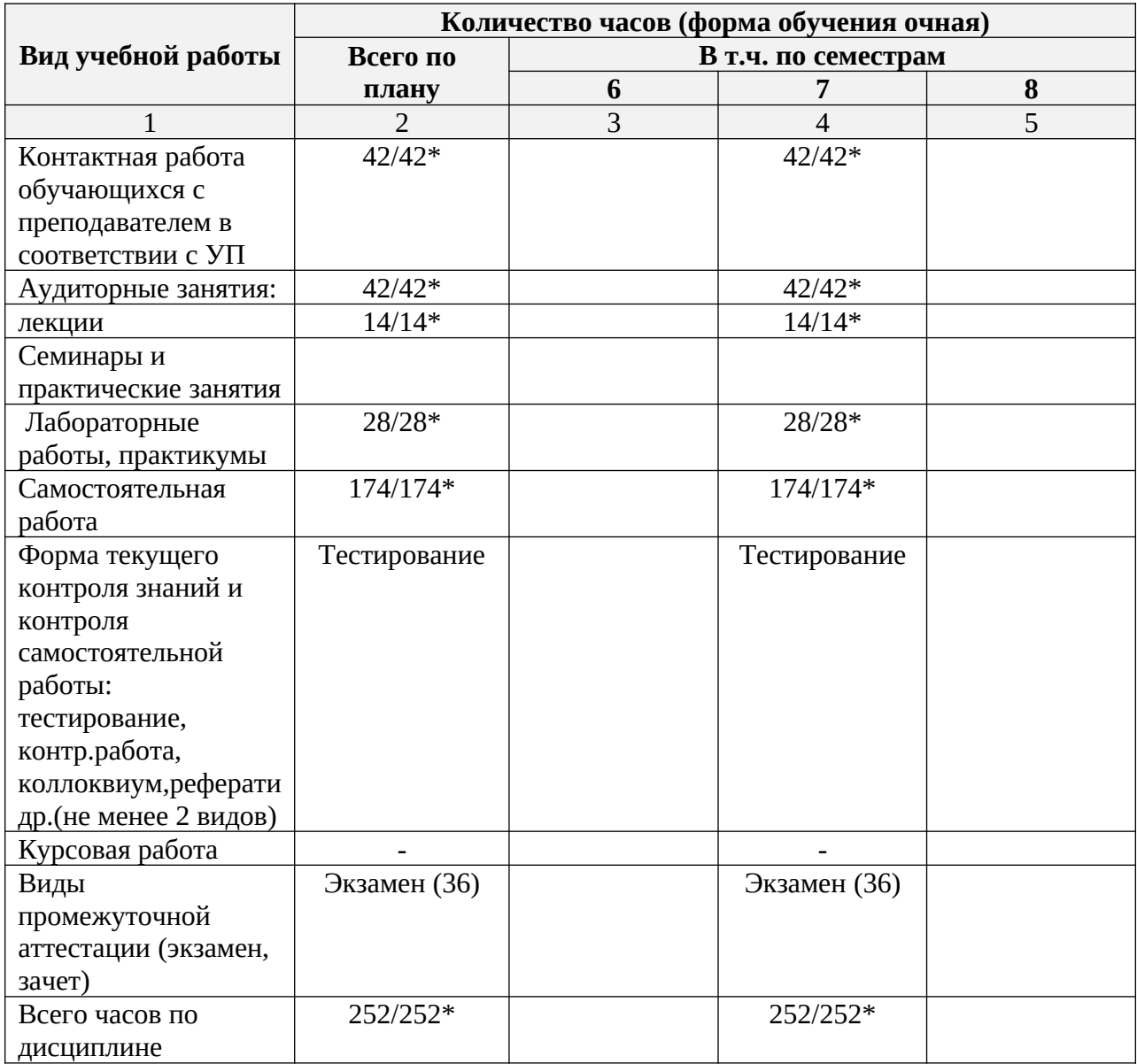

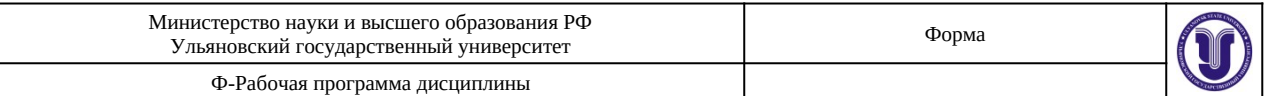

*\* В случае необходимости использования в учебном процессе частично/исключительно дистанционных образовательных технологий в таблице через слеш указывается количество часов работы ППС с обучающимися для проведения занятий в дистанционном формате с применением электронного обучения*

# **4.3. Содержание дисциплины (модуля.) Распределение часов по темам и видам учебной работы:**

Форма обучения очная

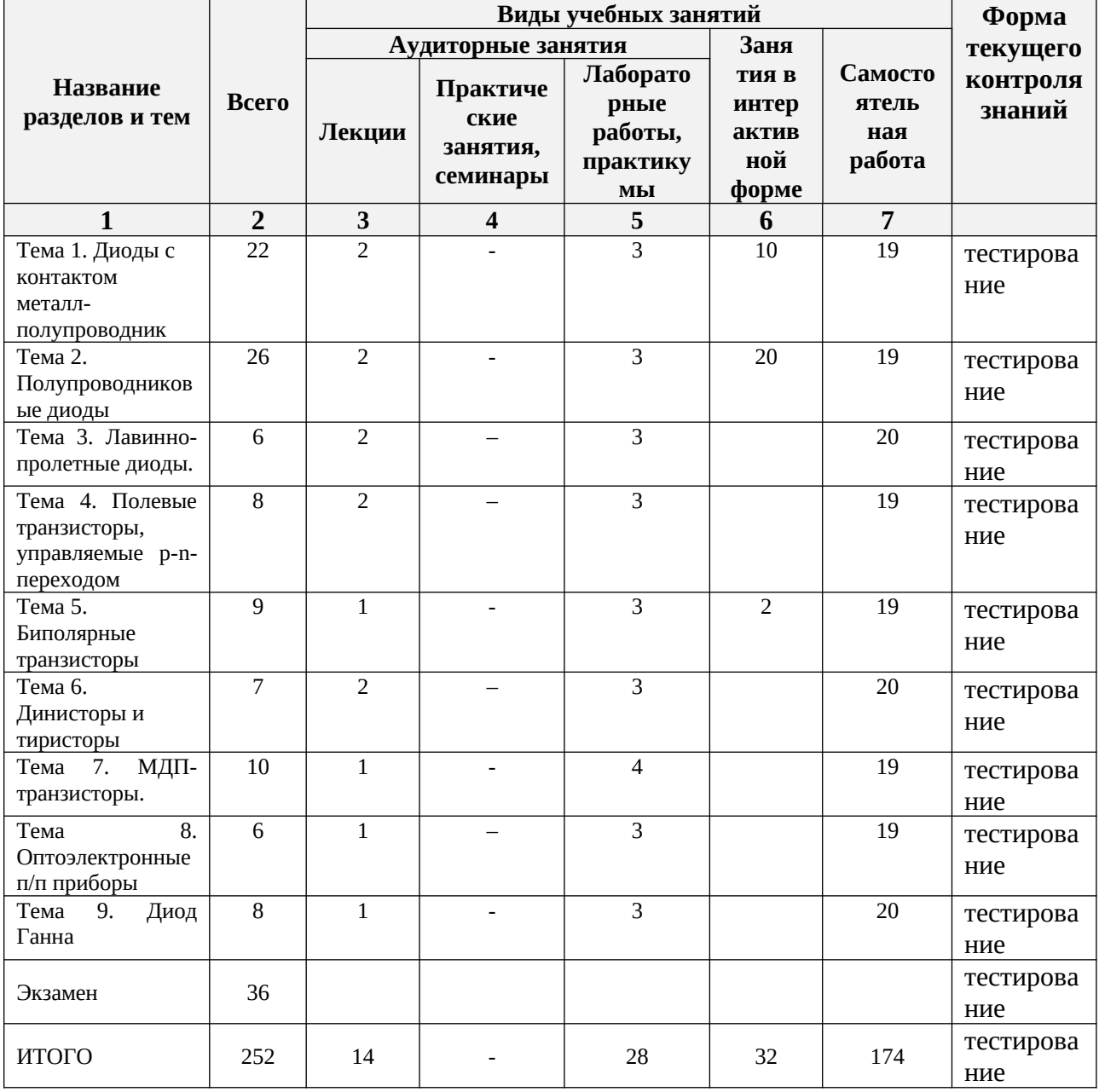

# **5.СОДЕРЖАНИЕ ДИСЦИЛИНЫ (МОДУЛЯ)**

Тема 1. Диоды с контактом металл-полупроводник.

Содержание темы: Зонные диаграммы контактов металл-полупроводник. Запорный и антизапорные слои. Распределение поля и потенциала в

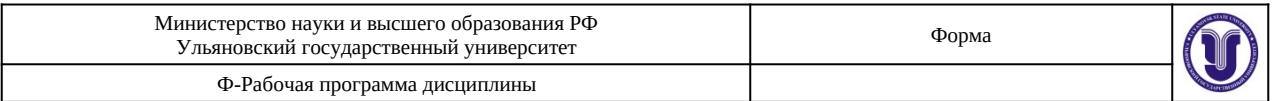

обедненном слое (Барьер Шоттки). Ширина обедненного слоя в тепловом равновесии и при наличии смещения. Вольтамперные характеристики диодов с контактом Шоттки. Высота барьера в реальных контактах металл- кремний, силицид кремний-кремний, металл-арсенид галлия. Омический контакт.

# Тема 2. Полупроводниковые диоды.

Содержание темы: Образование р-n- перехода, контактная разность потенциалов. Зонная диаграмма р-n- перехода в тепловом равновесии. Распределение поля, потенциала и ширина резкого и плавного р-n- переходов в тепловом равновесии. Зонные диаграммы р-n- переходов при прямом и обратном смещениях. Ширина резкого и плавного р-n- перехода при смещениях. Вольт- емкостная характеристика. Диодная теория выпрямления рn- перехода в диффузионном приближении. Диод с короткой базой. Рекомбинационные процессы в р-n- переходах. Влияние различных факторов на величину рекомбинационного тока. Работа р-n- перехода при большом уровне инжекции. Механизм Холла. Влияние сопротивления базы. Механизм инжекционного усиления в диодах с длинной базой. Магнитодиоды. Проводимость диода с р-n- переходом на малом переменном сигнале, малосигнальная эквивалентная схема. Диффузионная емкость, зависимость от частоты переменного сигнала. Переходные процессы в диодах при включении из прямого направления в обратное и из прямого в нейтральное.

#### Тема 3. Лавинно-пролетные диоды.

Содержание темы: Лавинно-пролетный режим работы и режим с захваченной плазмой. р-i-n- диоды. Виды пробоя р-n- перехода: тепловой, туннельный, лавинный. Коэффициенты ионизации электронов и дырок, критерий лавинного пробоя, коэффициенты умножения электронов и дырок. Соотношения для зависимости напряжения лавинного пробоя резкого р-n- перехода от концентрации примесей. Туннельные и обращенные диоды. Особенности вольтамперных характеристик. Влияние электрон-фононного взаимодействия на туннельные процессы. Механизмы переноса тока в диэлектриках. Токи, ограниченные пространственным зарядом.

#### Тема 4. Полевые транзисторы, управляемые р-n- переходом.

Содержание темы: Полевые транзисторы с управляющем р-n- переходом. Принцип действия. Расчет входных вольтамперных характеристик полевого транзистора с управляющим р-n- переходом. Много и мало сигнальные параметры. Частотные свойства транзисторов с управляющим р-n- переходом. Транзисторы со статической индукцией.

## Тема 5. Биполярные транзисторы.

Содержание темы: Режим работы: нормальный активный режим, инверсный активный режим, режим насыщения, режим отсечки. Транзистор как усилитель мощности. Схемы включения с общей базой и общим эмиттером. Зонная диаграмма транзистора в нормальном активном режиме. Бездрейфовый и дрейфовый транзисторы. Образование встроенного поля на базе планарного и мезапланарного транзисторов. Входные и выходные данные вольтамперные характеристики. Интегральные параметры - коэффициент переноса базы, коэффициент инжекции эмиттера, коэффициенты передачи тока в схемах с ОБ

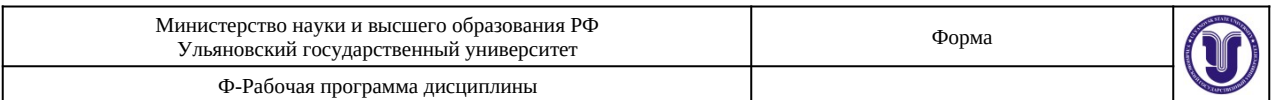

и ОЭ. Зависимости от частоты малосигнальных коэффициентов передачи тока, предельная частота коэффициента передачи тока и граничная частота усиления. Влияние встроенного поля в базе и барьерной емкости эмиттер-база на частоты. Эффект вытеснения эмиттерного тока к краям эмиттеров. Особенности лавинного пробоя - тепловой и токовой. Переходные процессы в транзисторном ключе. Шумовые свойства биполярных транзисторов. Разновидность биполярных транзисторов, используемых в интегральных микросхемах: многоэмиттерный транзистор, многоколлекторный транзистор, горизонтальный транзистор, переключающий транзистор с барьером Шоттки. Биполярные транзисторы с гетеропереходами и вариозонной базой.

#### Тема 6. Динисторы и тиристоры.

Содержание темы: Вольтамперные характеристики тиристора. Условия переключения. Основные параметры тиристора, импульсные параметры тиристоров. Основные конструкции силовых тиристоров.

#### Тема 7. МДП-транзисторы.

Содержание темы: Полевые транзисторы с изолированным затвором (МДПтранзисторы). МДП-транзисторы с встроенным и индуцированным каналами. Расчет входных вольтамперных характеристик МДП-транзисторов на крутых и пологих участках. Малосигнальные параметры. Частотные свойства МДПтранзисторов. Мощные МДП-транзисторы. Особенности применения МДПтранзисторов в БИС. Эффекты короткого и узкого канала. Горячие носители в канале.

## Тема 8. Оптоэлектронные п/п приборы.

Содержание темы: Фоторезисторы. Светоизлучающие диоды, п/п инжекционные лазеры. Электролюминесцентные излучатели. Принцип действия, основные характеристики и параметры. Фотодиоды на основе диодов с р-n- переходом, контакта металл-полупроводник, гетероперехода, интегральная чувствительность и спектральная характеристика. Фотоэлементы и солнечные батареи с р-n- переходом. Вольтамперные характеристики, коэффициент полезного действия, световая характеристика. Биполярные, МДП- фототранзисторы и фототиристоры.

#### Тема 9. Диод Ганна.

Содержание темы: Принцип действия и режим работы диодов Ганна (при наличии доменов сильного поля, с ограничением накопления объемного заряда). Зависимость дрейфовой скорости электронов от поля в арсениде галлия и фосфиде индия. Основные параметры генераторов Ганна; выходная мощность, рабочая частота и коэффициент полезного действия.

## **6.ТЕМЫ ПРАКТИЧЕСКИХ И СЕМИНАРСКИХ ЗАНЯТИЙ**

Тема 1. Диоды с контактом металл-полупроводник. Вопросы к теме: Расчет потока термоэлектронной эмиссии в контактах металл-полупроводник и р-n- переходах. Вычисление величины электронного поля, потенциала и барьерной емкости в структурах с ОПЗ. Семинар.

Тема 2. Полупроводниковые диоды. Вопросы к теме: Расчет

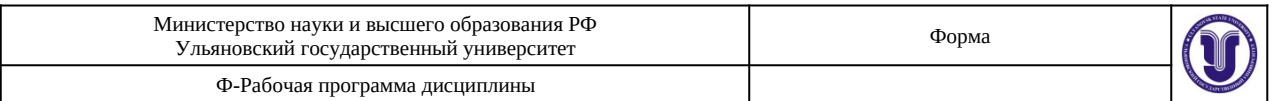

термостимулированных и релаксационных процессов в п/п стрктурах. Расчет ВАХ п/п приборов с короткой базой. Расчет ВАХ с учетом рекомбинационных процессов и ВАХ при большом уровне инжекции. Семинар.

Тема 4. Полевые транзисторы, управляемые р-n- переходом. Вопросы к теме: Расчет параметров полевых транзисторов с управляющим р-n- переходом для пологих участков выходных ВАХ. Семинар.

#### **Раздел 2. Физические процессы в активных элементах**

Тема 5. Биполярные транзисторы. Вопросы к теме: Расчет переходных процессов в импульсном режиме. Расчет частоты в дрейфовом транзисторе с экспоненциальным законом распределения примесей в базе. Семинар.

Тема 6. Динисторы и тиристоры. Вопросы к теме: Что такое динистор и тиристор. Основные конструкции силовых тиристоров. Дискуссия.

Тема 7. МДП-транзисторы. Вопросы к теме: Полевые транзисторы с изолированным затвором. Дискуссия.

Тема 8. Оптоэлектронные п/п приборы. Вопросы к теме: Фоторезисторы, фотоэлементы и солнечные батареи с р-n- переходом, биполярные, МДПфототранзисторы и фототиристоры. Принцип работы и примеры их применения. Дискуссия

# **7.ЛАБОРАТОРНЫЕ РАБОТЫ, ПРАКТИКУМЫ**

#### **не предусмотрено учебным планом**

# **8.ТЕМАТИКА КУРСОВЫХ, КОНТРОЛЬНЫХ РАБОТ, РЕФЕРАТОВ**

Данный вид работы не предусмотрен УП.

# **9. ПЕРЕЧЕНЬ ВОПРОСОВ К ЭКЗАМЕНУ (ЗАЧЕТУ)**

- **1.** Рекомбинационные процессы в p-n- переходах. Влияние различных факторов на величину рекомбинационного тока.
- **2.** МДП- транзисторы с встроенным и индуцированным каналами.
- **3.** Вольтамперные характеристики диодов с контактом Шоттки. Высота барьера в реальных контактах металл- кремний, силицид-кремний, металл-арсенид галлия. Омический контакт.
- **4.** Биполярные транзисторы с гетеропереходами и вариозонной базой.
- **5.** Диоды с контактом металл- полупроводник. Зонные диаграммы контактов металл- полупроводник. Запорный и антизапорные слои.
- **6.** Переходные процессы в транзисторном ключе. Шумовые свойства биполярных транзисторов.
- **7.** Диодная теория выпрямления p-n-перехода в диффузном приближении. Диод с короткой базой.
- **8.** Полевые транзисторы с изолированным затвором(МДП- транзисторы).
- **9.** Распределение поля и потенциала в обедненном слое (Барьер Шоттки). Ширина обедненного слоя в тепловом равновесии и при наличии смещения.

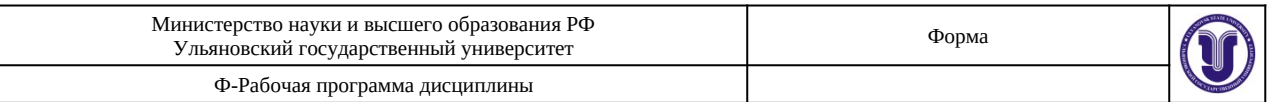

- **10.** Разновидность биполярных транзисторов, используемых в интегральных микросхемах: многоэмиттреный транзистор, многоколлекторный транзистор, горизонтальный транзистор, переключающий транзистор с барьером Шоттки.
- **11.** Классификация дискретных п/п приборов и активных элементов ИС. Особенности тенденции и перспективы развития.
- **12.** Эффект вытеснения эмиттерного тока к краям эмиттеров. Особенности лавинного пробоя- тепловой и токовой.
- **13.** Распределение поля, потенциала и ширина резкого и плавного p-n- переходов в тепловом равновесии**.**
- **14.** Вольтамперные характеристики тиристора. Условия переключения.
- **15.** Вольт-емкостная характериситика.
- **16.** Основные конструкции силовых тиристоров.
- **17.** Проводимость диода с p-n- переходом на малом переменном сигнале, малосигнальная эквивалентная схема.
- **18.** Малосигнальные параметры. Частотные свойства МДП- транзисторов.
- **19.** Лавинно- пролетные диоды. Лавинно-пролетный режим работы и режим с захваченной плазмой. p-i-n- диоды.
- **20.** МДП- транзисторы: эффекты короткого и узкого канала. Горячие носители в канале.
- **21.** Коэффициенты ионизации электронов и дырок, критерий лавинного пробоя, коэффициенты умножения электронов и дырок. Соотношения для зависимости напряжения лавинного пробоя резкого p-n- перехода от концентрации примесей.
- **22.** Полупроводниковые диоды. Образование p-n- перехода, контрактная разность потенциалов. Зонная диаграмма p-n- перехода в тепловом равновесии.
- **23.** Динисторы и тиристоры.
- **24.** Зонные диаграммы p-n-переходов при прямом и обратном смещениях. Ширина резкого и плавного p-n- перехода при смещениях.
- **25.** Основные параметры тиристора, импульсные параметры тиристотов.
- **26.** Работа p-n- перехода при большом уровне инжекции. Механизм Холла. Влияние сопротивления базы. Механизм инжекционного усиления в диодах с длинной базой.
- **27.** Расчет входных вольтамперных харакеристик МДП-транзисторов на крутых и пологих участках.
- **28.** Диффузионная емкость, зависимость от частоты переменного сигнала. Переходные процессы в диодах при включении из прямого направления в обратное и из прямого в нейтральное.
- **29.** Мощные МДП-транзисторы. Особенности применения МДП-транзисторов в БИС.
- **30.** Виды пробоя p-n- перехода: тепловой, туннельный, лавинный. Полевые транзисторы на основе арсенида галлия и фосфида индия. Выходные характеристики в условиях насыщения дрейфовой скорости.

## **10.САМОСТОЯТЕЛЬНАЯ РАБОТА ОБУЧАЮЩИХСЯ**

Содержание, требования, условия и порядок организации самостоятельной работы обучающихся с учетом формы обучения определяются в соответствии с «Положением об организации самостоятельной работы обучающихся», утвержденным Ученым советом УлГУ (протокол №8/268 от 26.03.2019г.).

Форма обучения очная

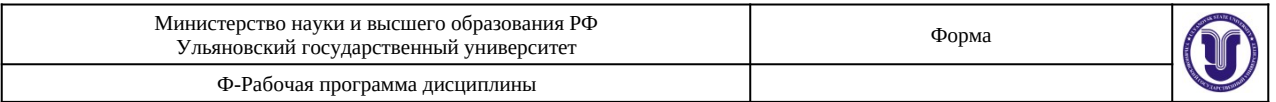

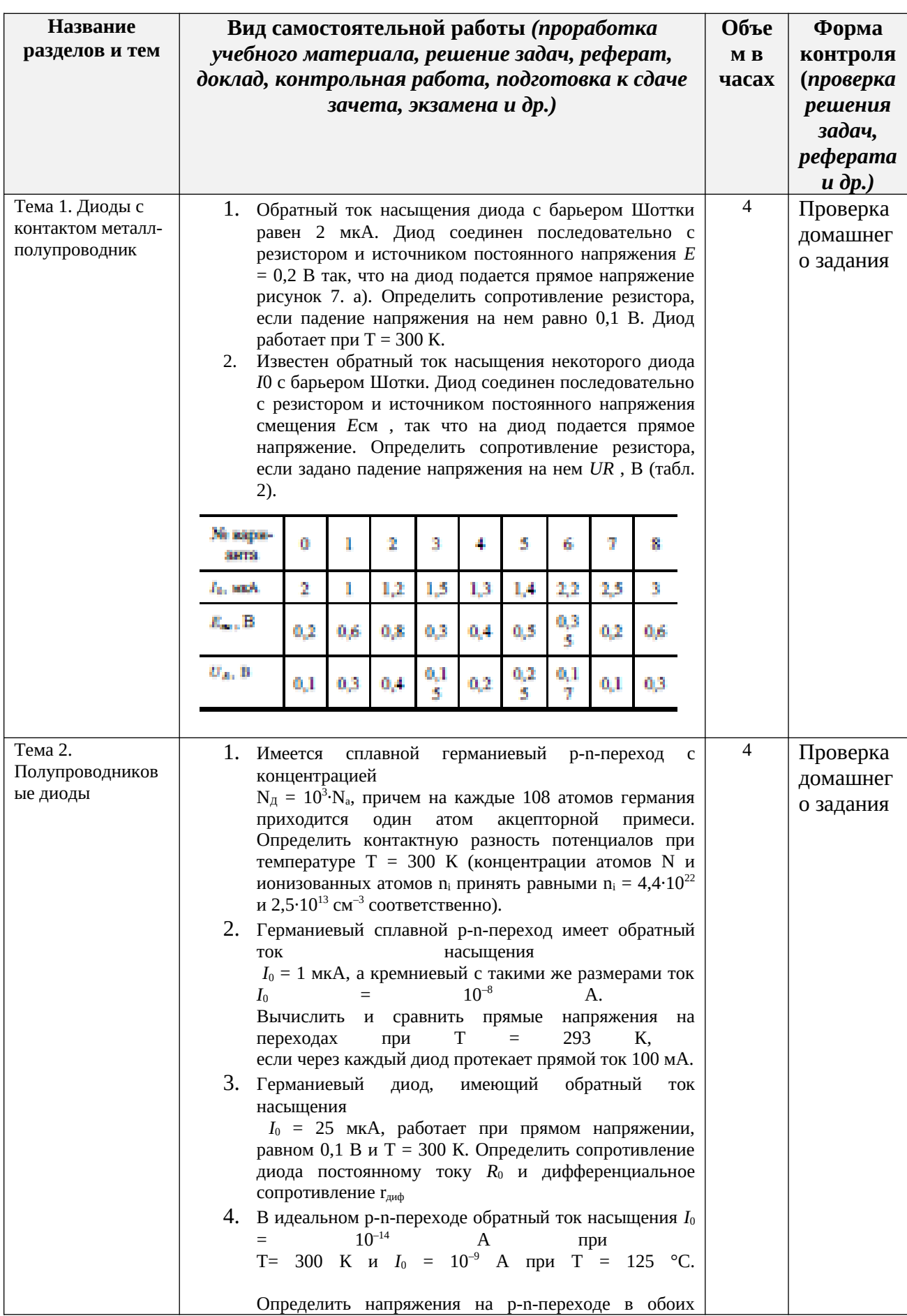

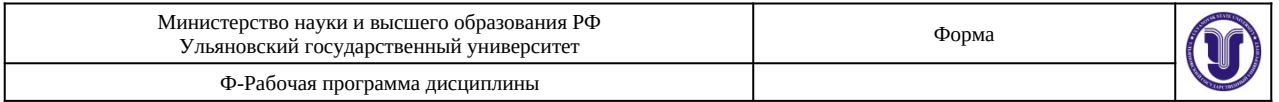

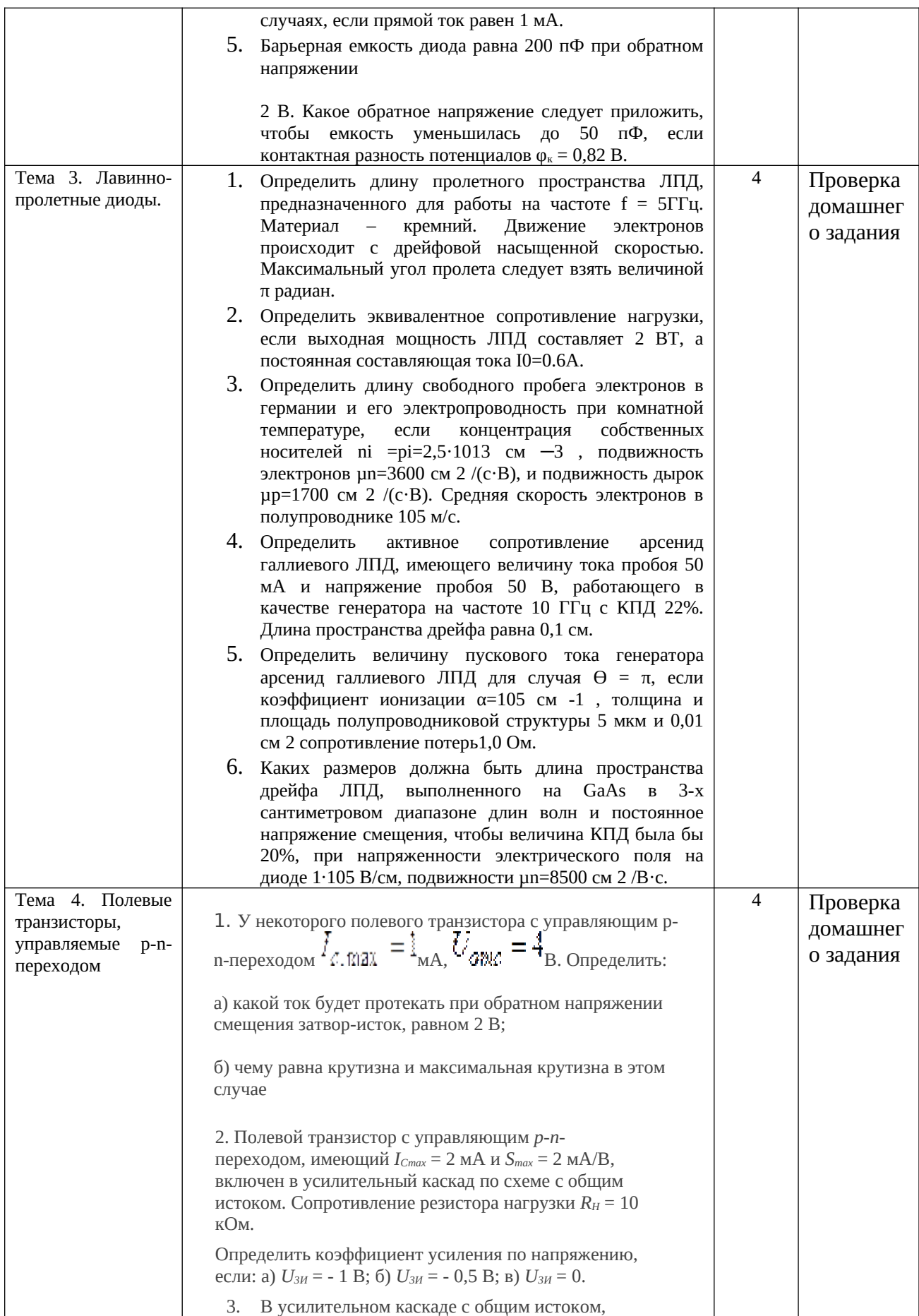

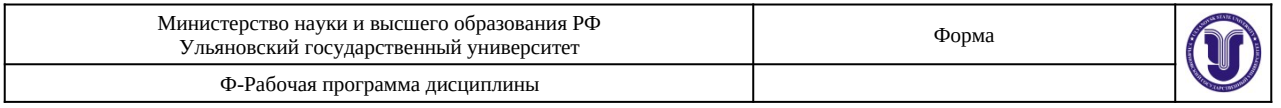

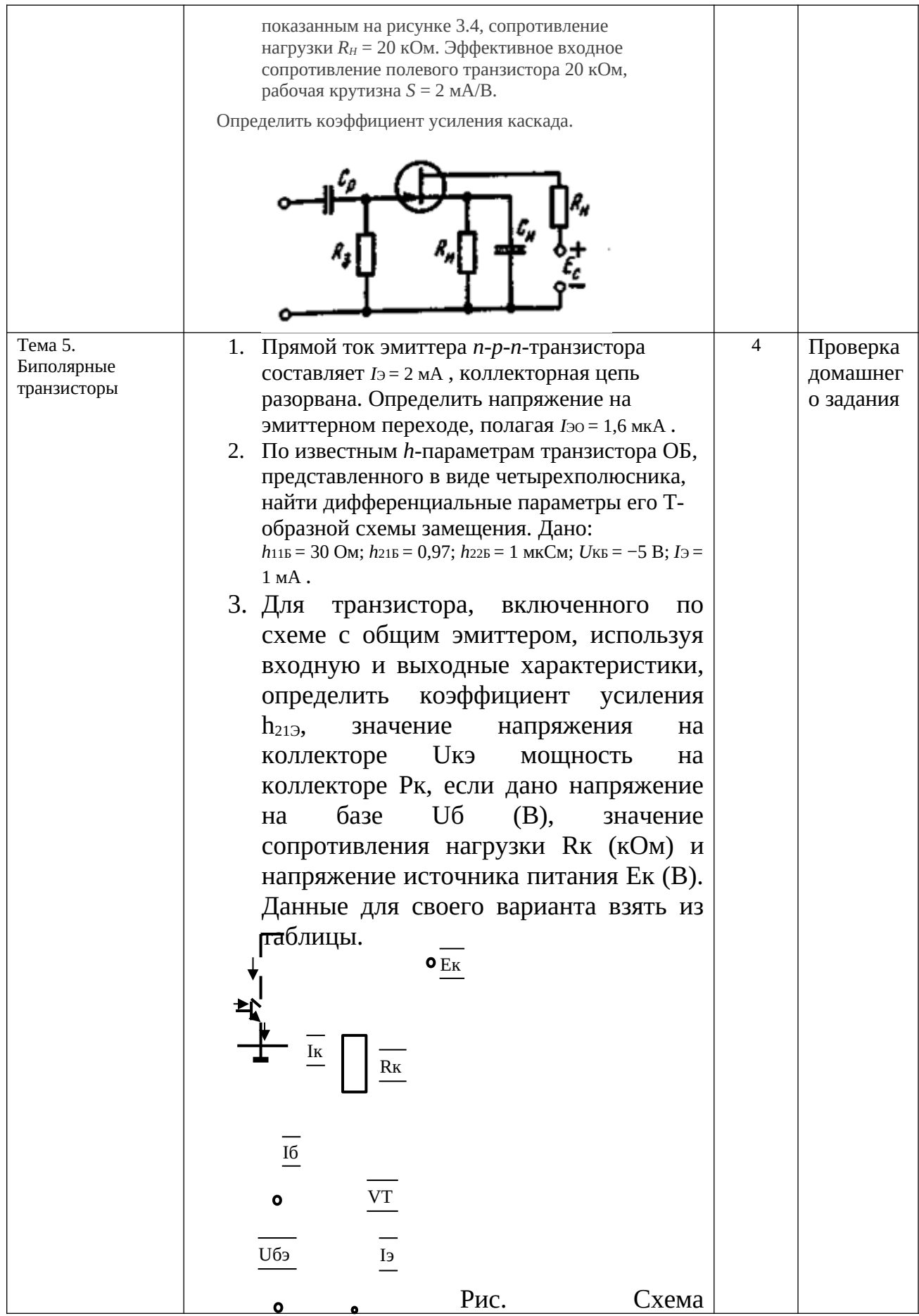

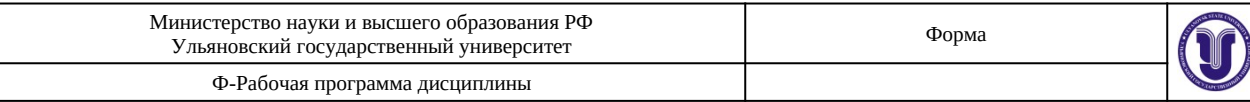

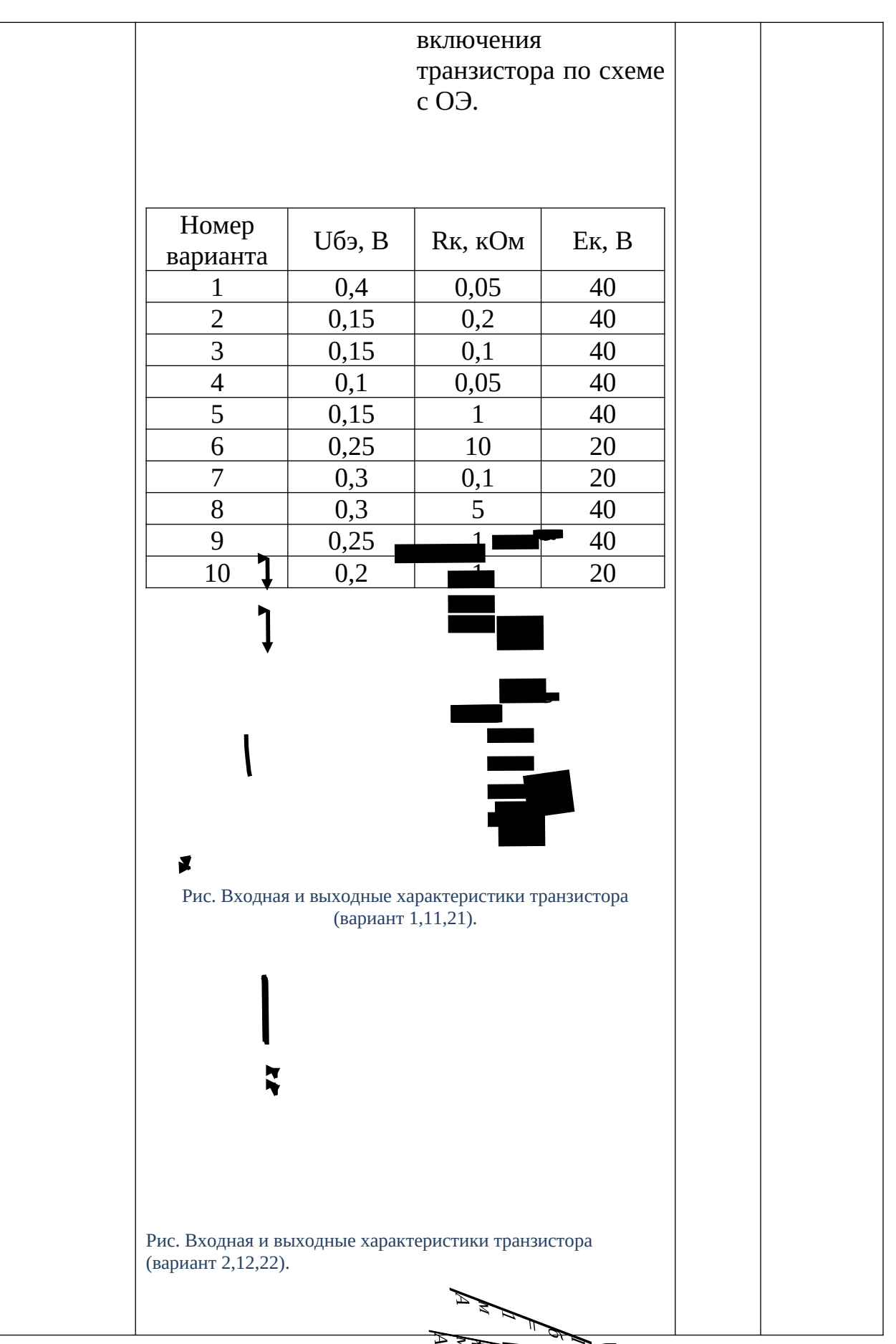

26 1 048

123

12345 , 00 1234 2345

0

0012345

 $\bullet_{\bullet}$ 

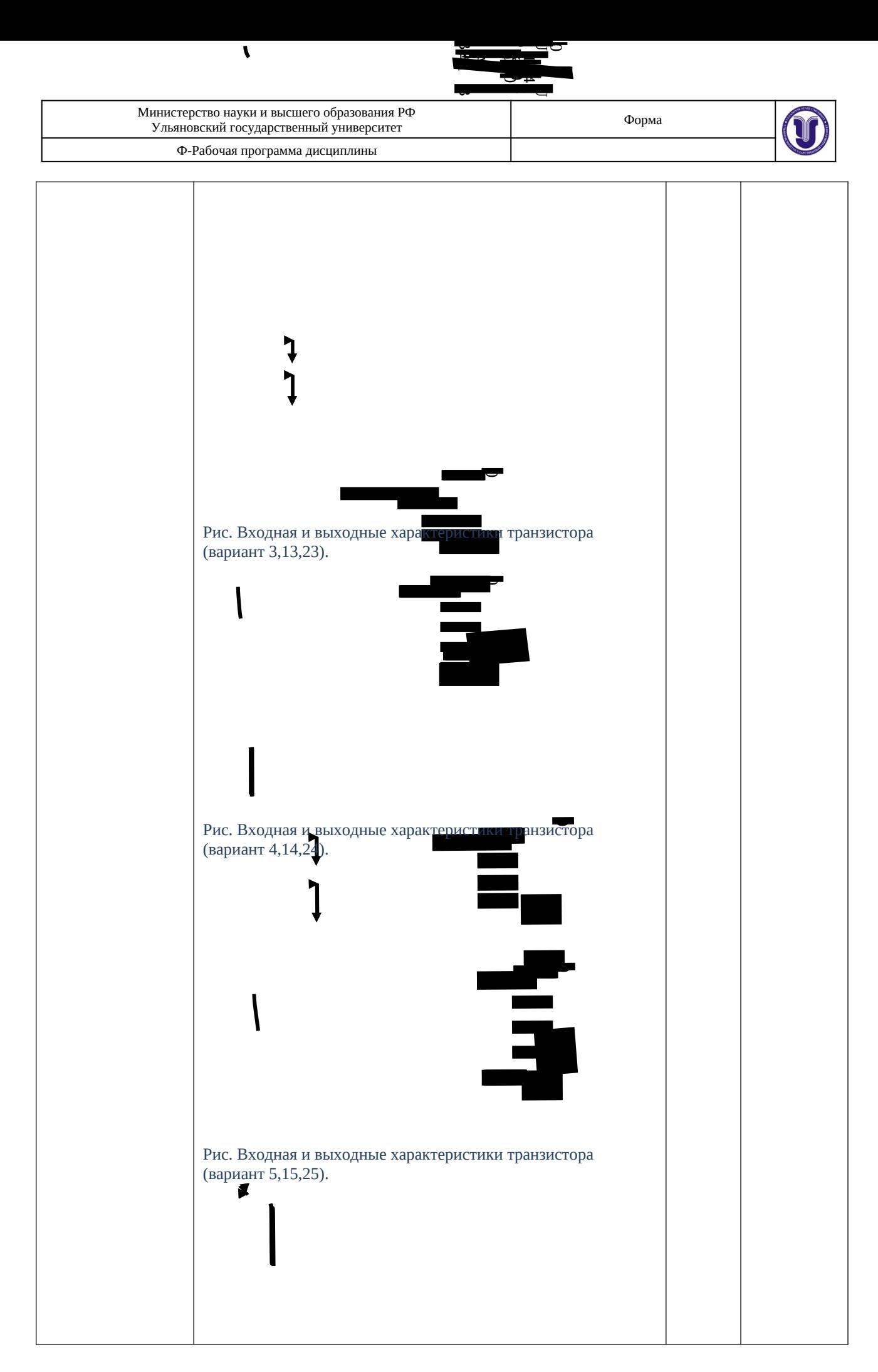

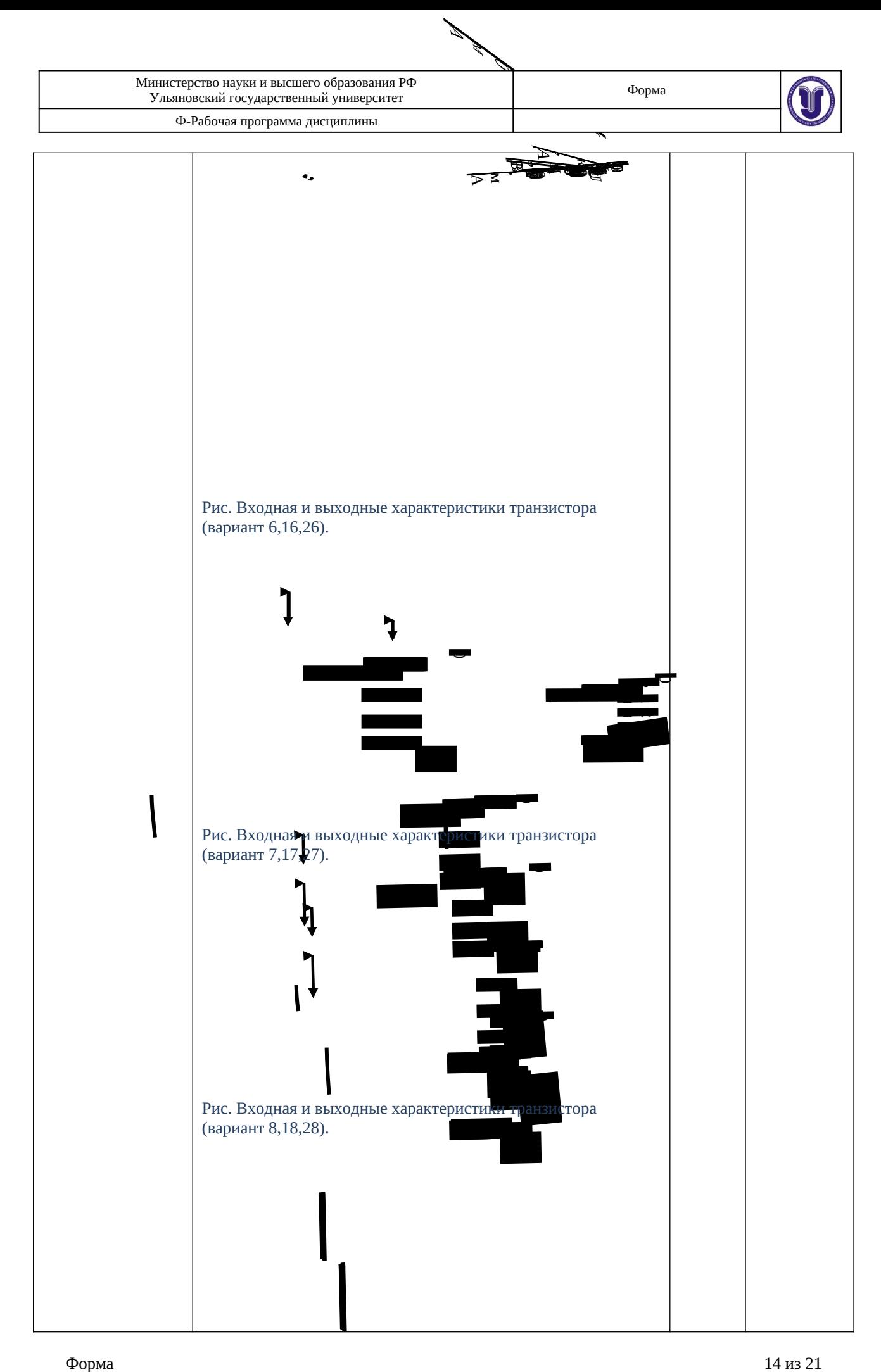

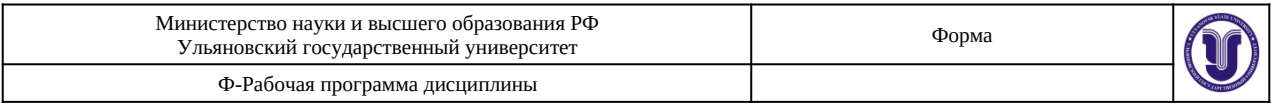

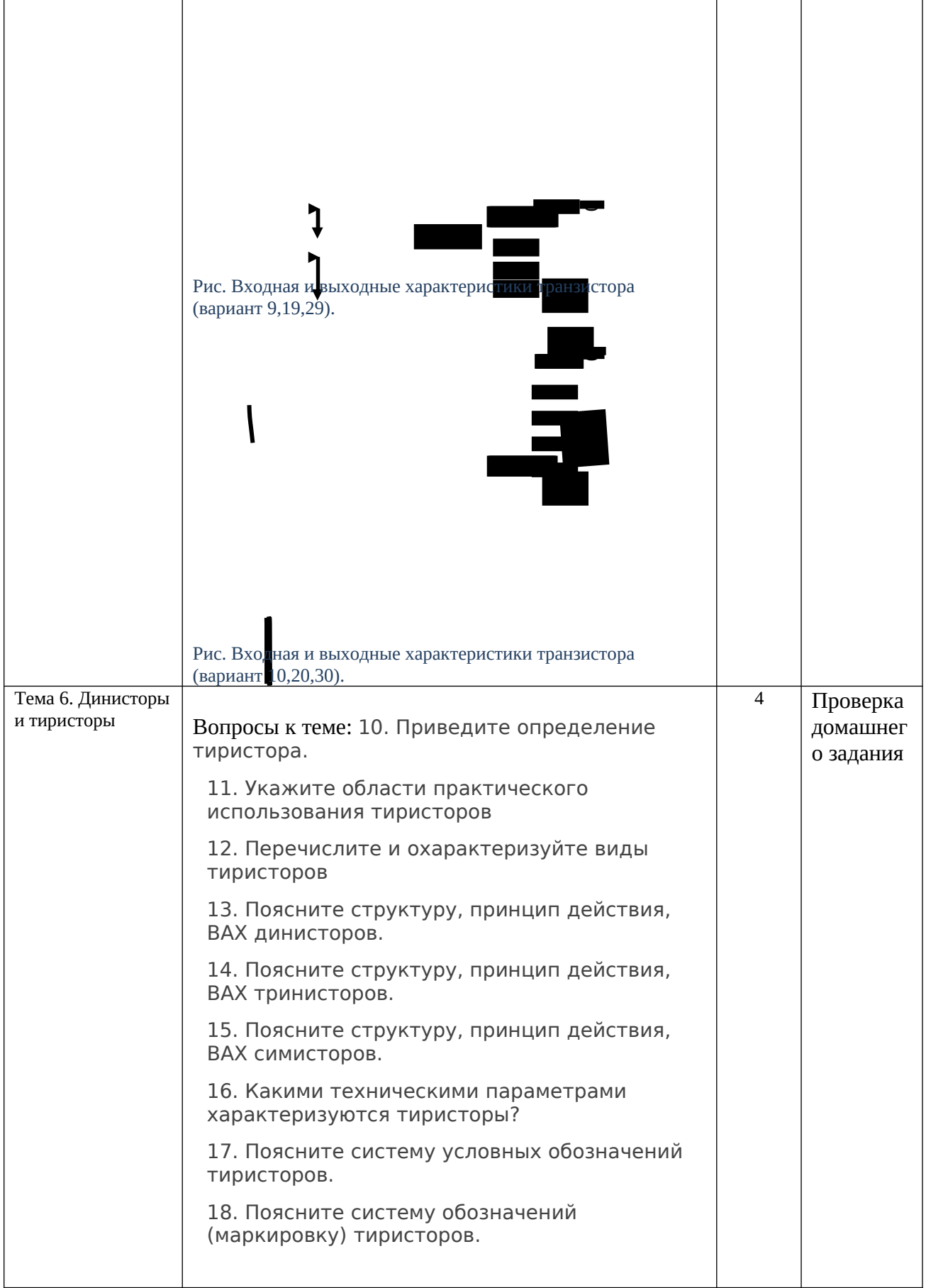

 $\mathsf{r}$ 

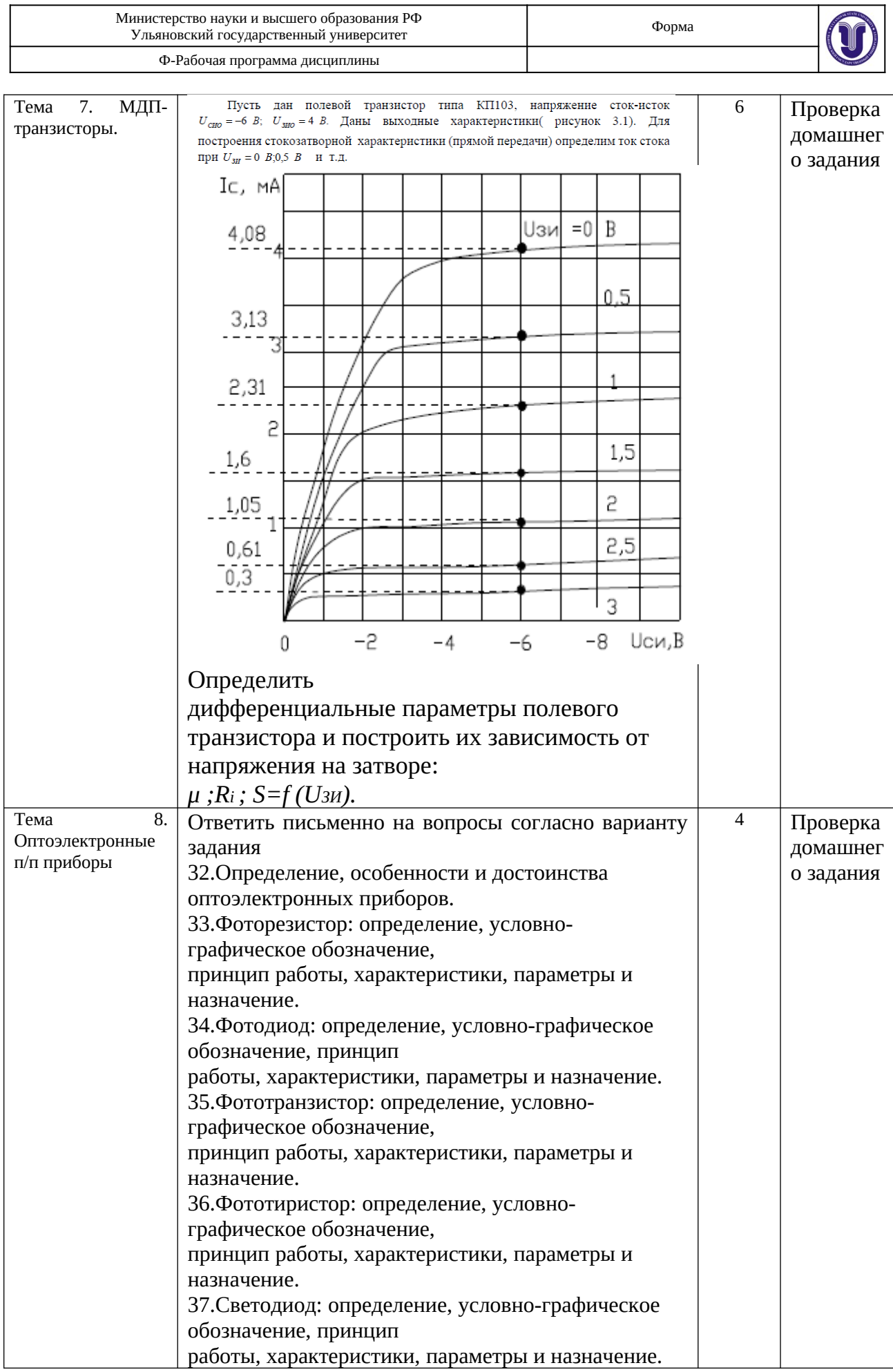

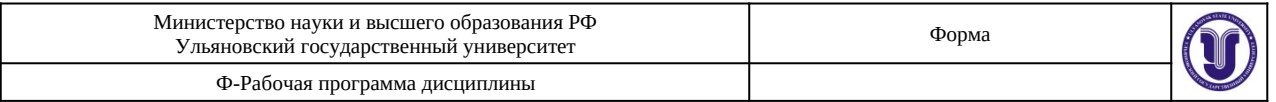

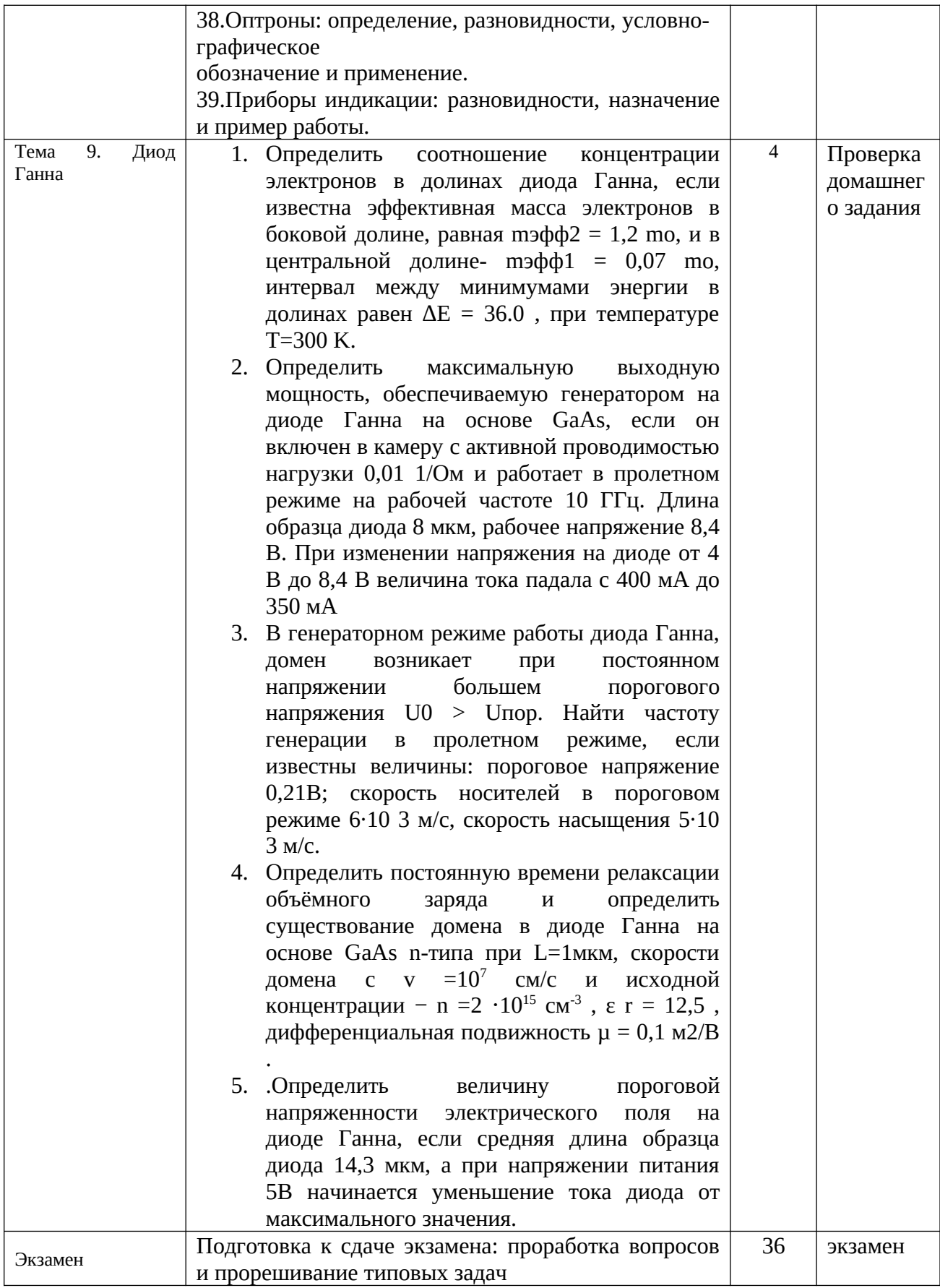

# **11. УЧЕБНО-МЕТОДИЧЕСКОЕ И ИНФОРМАЦИОННОЕ**

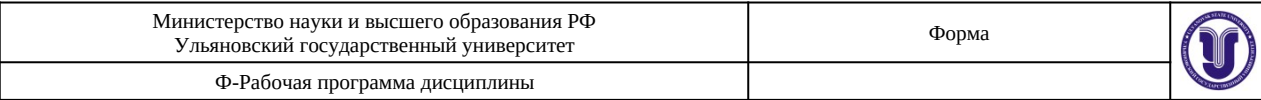

# **ОБЕСПЕЧЕНИЕ ДИСЦИПЛИНЫ**

#### **а) Список рекомендуемой литературы**

#### **основная**

1. Лебедев А.И. Физика полупроводниковых приборов [Электронный ресурс]/ Лебедев А.И.— Электрон. текстовые данные.— М.: ФИЗМАТЛИТ, 2008.— 488 c.— Режим доступа:<http://www.iprbookshop.ru/12950>. — ЭБС «IPRbooks»

2. Исследование параметров и характеристик полупроводниковых приборов с применением интернет-технологий [Электронный ресурс]: учебное пособие/ А.С. Глинченко [и др.].— Электрон. текстовые данные.— М.: ДМК Пресс, 2009.— 352 c. — Режим доступа:<http://www.iprbookshop.ru/7735> .— ЭБС «IPRbooks»,

3. Толмачев В.В. Физические основы электроники [Электронный ресурс]/ Толмачев В.В., Скрипник Ф.В.— Электрон. текстовые данные.— Москва, Ижевск: Регулярная и хаотическая динамика, Ижевский институт компьютерных исследований, 2011.— 496 c.— Режим доступа:<http://www.iprbookshop.ru/16656> .— ЭБС «IPRbooks»

#### **дополнительная :**

- 1. Старосельский, В. И.Физика полупроводниковых приборов микроэлектроники : учебное пособие для вузов / В. И. Старосельский. — Москва : Издательство Юрайт, 2019. — 463 с. — (Бакалавр. Академический курс). — ISBN 978-5-9916-0808-4. — Текст : электронный // ЭБС Юрайт [сайт]. — URL:<https://www.biblio-online.ru/bcode/425163>
- 2. Червяков, Г. Г.Электронная техника : учебное пособие для академического бакалавриата / Г. Г. Червяков, С. Г. Прохоров, О. В. Шиндор. — 2-е изд., перераб. и доп. — Москва : Издательство Юрайт, 2019. — 250 с. — (Бакалавр. Академический курс). — ISBN 978-5-534-10000-6. — Текст : электронный // ЭБС Юрайт [сайт]. URL:<https://www.biblio-online.ru/bcode/429122>
- 3. Данилов В.С. Анализ работы и применение активных полупроводниковых элементов [Электронный ресурс]: учебное пособие/ Данилов В.С., Раков Ю.Н.— Электрон. текстовые данные.— Новосибирск: Новосибирский государственный технический университет, 2014.— 418 c.— Режим доступа:<http://www.iprbookshop.ru/45077> .html. — ЭБС «IPRbooks»

#### **учебно-методическая:**

1. Евсеев Д. А. Методические указания для практической, лабораторной, самостоятельной работы студентов на всех специальностях и по всем направлениям по дисциплине «Физика активных элементов» / Д. А. Евсеев. - 2022. - Неопубликованный ресурс. - URL: <http://lib.ulsu.ru/MegaPro/Download/MObject/11393>

Согласовано:

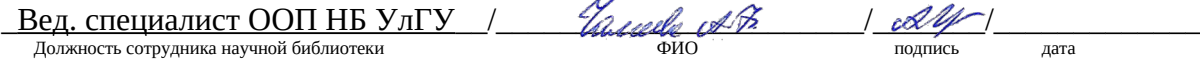

#### **б)Программное обеспечение:**

#### **1. Пакет MS Office, MS Windows, MATLAB, Maple**

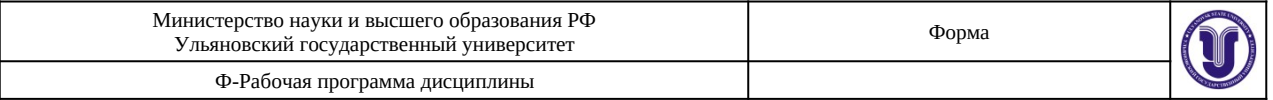

#### **в)Профессиональные базы данных, информационно-справочные системы:**

#### **1. Электронно-библиотечные системы:**

1.1. Цифровой образовательный ресурс IPRsmart:электронно-библиотечная система : сайт / ООО Компания«Ай Пи Ар Медиа». - Саратов, [2022]. – URL[:http://www.iprbookshop.ru](http://www.iprbookshop.ru/). – Режим доступа: для зарегистрир. пользователей. - Текст : электронный.

1.2. Образовательная платформа ЮРАЙТ :образовательный ресурс, электронная библиотека : сайт / ООО Электронное издательствоЮРАЙТ. – Москва, [2022]. - URL: https://urait.ru. – Режим доступа: для зарегистрир. пользователей. - Текст : электронный.

1.3. База данных «Электронная библиотека технического ВУЗа (ЭБС «Консультант студента»):электронно-библиотечная система : сайт / ООО Политехресурс. – Москва, [2022]. –URL:<https://www.studentlibrary.ru/cgi-bin/mb4x>. – Режим доступа: для зарегистрир. пользователей. –Текст : электронный.

1.4. Консультант врача. Электронная медицинская библиотека :база данных : сайт / ООО Высшая школа организации и управления здравоохранением-Комплексный медицинский консалтинг. – Москва,  $[2022]$ . – URL: [https://www.rosmedlib.ru.](https://www.rosmedlib.ru/) – Режим доступа: для зарегистрир. пользователей. – Текст : электронный.

1.5. Большая медицинская библиотека : электронно-библиотечная система : сайт / ООО Букап. – Томск, [2022]. – URL: <https://www.books-up.ru/ru/library/>. – Режим доступа: для зарегистрир. пользователей. – Текст : электронный.

1.6. ЭБС Лань:электронно-библиотечная система : сайт/ ООО ЭБС Лань. –Санкт-Петербург, [2022]. –URL:[https://e.lanbook.com.](https://e.lanbook.com/) – Режим доступа: для зарегистрир. пользователей. –Текст : электронный.

1.7. ЭБС Znanium.com:электронно-библиотечная система : сайт / ООО Знаниум. - Москва, [2022]. - URL: [http://znanium.com](http://znanium.com/) . – Режим доступа: для зарегистрир. пользователей. - Текст : электронный.

1.8. ClinicalCollection :научно-информационная база данных EBSCO // EBSCOhost : [портал]. – URL: http://web.b.ebscohost.com/ehost/search/advanced?vid=1&sid=9f57a3e1-1191- $414b - 8763 - e97828f9f7e1\%40s$ essionmgr $102$ . – Режим доступа : для авториз. пользователей. – Текст : электронный.

1.9.База данных «Русский как иностранный» :электронно-образовательный ресурс для иностранных студентов : сайт / ООО Компания «Ай Пи Ар Медиа». – Саратов, [2022]. – URL: https://ros-edu.ru. – Режим доступа: для зарегистрир. пользователей. – Текст : электронный.

**2. КонсультантПлюс** [Электронный ресурс]: справочная правовая система. /ООО «Консультант Плюс» - Электрон. дан. - Москва :КонсультантПлюс, [2022].

## **3.Базы данных периодических изданий:**

3.1. База данных периодических изданий EastView : электронныежурналы/ ООО ИВИС. - Москва, [2022]. –URL:<https://dlib.eastview.com/browse/udb/12>. – Режим доступа: для авториз. пользователей. –Текст : электронный.

3.2. eLIBRARY.RU: научная электронная библиотека : сайт / ООО Научная Электронная Библиотека. – Москва, [2022]. – URL: [http://elibrary.ru.](http://elibrary.ru/) – Режим доступа : для авториз. пользователей. – Текст : электронный

3.3. Электронная библиотека «Издательского дома «Гребенников» (Grebinnikon) : электроннаябиблиотека / ООО ИД Гребенников. – Москва, [2022]. – URL: [https://id2.action](https://id2.action-media.ru/Personal/Products)[media.ru/Personal/Products](https://id2.action-media.ru/Personal/Products). – Режим доступа : для авториз. пользователей. – Текст : электронный.

**4. Федеральная государственная информационная система «Национальная**

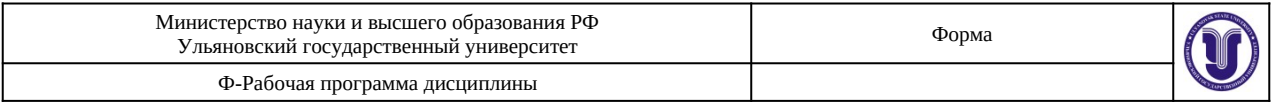

**электронная библиотека»**:электронная библиотека: сайт / ФГБУ РГБ. – Москва, [2022]. – URL:https://нэб.рф. – Режим доступа: для пользователей научной библиотеки. –Текст : электронный.

**5. [SMARTImagebase](https://ebsco.smartimagebase.com/?TOKEN=EBSCO-1a2ff8c55aa76d8229047223a7d6dc9c&custid=s6895741)**: научно-информационная база данных EBSCO//EBSCOhost : [портал].- URL: https://ebsco.smartimagebase.com/?TOKEN=EBSCO-1 a 2ff 8 c 55 aa 76 d 8 2290 47223 a 7 d 6 d c 9 c & custid = s 6895741. - Режим доступа : для авториз. пользователей. – Изображение : электронные.

# **6. Федеральные информационно-образовательные порталы:**

6.1. [Единое окно доступа к образовательным ресурсам](http://window.edu.ru/) : федеральный портал.– URL[:http://window.edu.ru/](http://window.edu.ru/) . – Текст : электронный.

6.2. [Российское образование](http://www.edu.ru/index.php) : федеральный портал / учредитель ФГАУ «ФИЦТО». – URL: [http://www.edu.ru](http://www.edu.ru/). – Текст : электронный.

# **7. Образовательные ресурсы УлГУ:**

7.1. Электронная библиотечная система УлГУ : модуль «Электронная библиотека» АБИС Мега-ПРО / ООО «Дата Экспресс». – URL:[http://lib.ulsu.ru/MegaPro/Web.](http://lib.ulsu.ru/MegaPro/Web) – Режим доступа :для пользователей научной библиотеки. – Текст : электронный.

Согласовано:

 $\frac{2auu}{m}$ Должность сотрудника УИТиТФИО подпись дата

# **12. МАТЕРИАЛЬНО-ТЕХНИЧЕСКОЕ ОБЕСПЕЧЕНИЕ ДИСЦИПЛИНЫ:**

Аудитории для проведения лекций, семинарских занятий, для выполнения лабораторных работ и практикумов, для проведения текущего контроля и промежуточной аттестации.

Аудитории укомплектованы специализированной мебелью, учебной доской. Аудитории для проведения лекций оборудованы мультимедийным оборудованием для предоставления информации большой аудитории. Помещения для самостоятельной работы оснащены компьютерной техникой с возможностью подключения к сети «Интернет» и обеспечением доступа к электронной инфромационно-образовательной среде, электроннобиблиотечной системе. Перечень оборудования, используемого в учебном процессе, указывается в соответствии со сведениями о материально-техническом обеспечении и оснащенности образовательного процесса, размещенными на официальном сайте УлГУ в разделе «Сведения об образовательной организации».

# **13. СПЕЦИАЛЬНЫЕ УСЛОВИЯ ДЛЯ ОБУЧАЮЩИХСЯ С ОГРАНИЧЕННЫМИ ВОЗМОЖНОСТЯМИ ЗДОРОВЬЯ**

В случае необходимости, обучающимся из числа лиц с ограниченными возможностями здоровья (по заявлению обучающегося) могут предлагаться одни из следующих вариантов восприятия информации с учетом их индивидуальных психофизических особенностей:

 для лиц с нарушениями зрения: в печатной форме увеличенным шрифтом; в форме электронного документа; в форме аудиофайла (перевод учебных материалов в аудиоформат); в печатной форме на языке Брайля; индивидуальные консультации с привлечением тифлосурдопереводчика; индивидуальные задания и консультации;

 для лиц с нарушениями слуха: в печатной форме; в форме электронного документа; видеоматериалы с субтитрами; индивидуальные консультации с привлечением

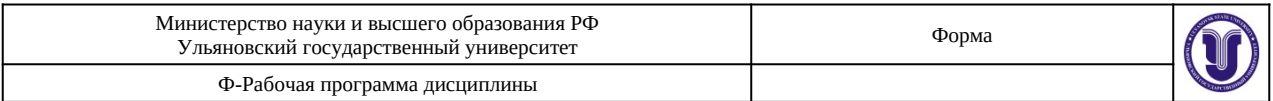

сурдопереводчика; индивидуальные задания и консультации;

 для лиц с нарушениями опорно-двигательного аппарата: в печатной форме; в форме электронного документа; в форме аудиофайла; индивидуальные задания и консультации.

В случае необходимости использования в учебном процессе

частично/исключительно дистанционных образовательных технологий, организация работы ППС с обучающимися с ОВЗ и инвалидами предусматривается в электронной информационно-образовательной среде с учетом их индивидуальных психофизических особенностей.

Разработчик \_\_\_\_\_\_\_\_\_\_\_\_\_ \_доцент. Евсеев Д.А.\_ подпись должностьФИО